# **In-Memory Databases - VoltDB**

#### **Thomas Heinis t.heinis@imperial.ac.uk Scale Lab - scale.doc.ic.ac.uk**

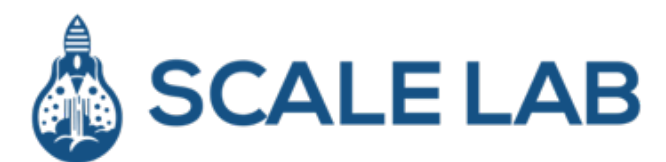

**Imperial College London** 

## **OLAP versus OLTP**

- OLAP (Business Intelligence):
	- Massive amounts of data
	- Complex queries
	- Large number of tables
	- Long running but still somewhat interactive
- OLTP
	- Really only transactions, i.e., updates
	- Few tables touched
	- Typically generated queries

## **Reality Check - Size**

- Transactional database size grows at the rate transactions increase
- 1 Tbyte is a really big TP database
- 1 Tbyte of main memory buyable for around \$50K
	- (say) 64 Gbytes per server in 16 servers
- I.e. Moore's law has eclipsed TP data base size
- If your data doesn't fit in main memory now, then wait a couple of years and it will…..

## **Reality Check - Performance**

- TPC-C CPU cycles
- On the Shore DBMS prototype
- OldSQL should be similar

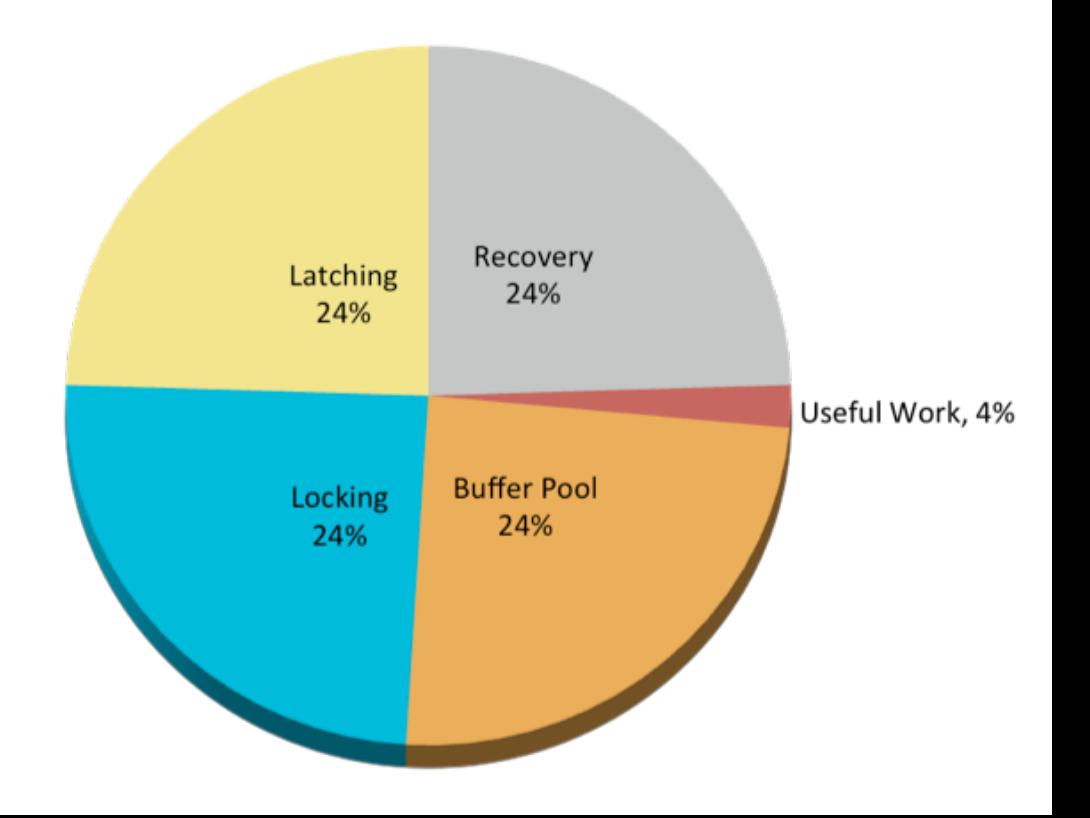

#### **To Go Faster…**

- Focus on overhead
	- Better B-trees affects only 4% of the path length
- Get rid of ALL major sources of overhead
	- Main memory deployment gets rid of buffer pool
		- Leaving other 75% of overhead intact
		- $\cdot$  i.e., win is 25%

**Imperial College London** 

# **Solution Choices**

- OldSQL
	- Legacy RDBMS vendors
- NoSQL
	- Give up SQL and ACID for performance
- NewSQL
	- Preserve SQL and ACID
	- Get performance from a new architecture

# **OldSQL**

#### Traditional SQL vendors (the "elephants")

- Code lines dating from the 1980's
- "bloatware"
- Mediocre performance on New TP

**Imperial College London** 

# **NoSQL**

- Give up SQL
- Give up ACID

## **Give Up SQL?**

- Compiler translates SQL at compile time into a sequence of low level operations
- Similar to what the NoSQL products make you program in your application
- 30 years of RDBMS experience
	- Hard to beat the compiler
	- High level languages are good (data independence, less code)
	- Stored procedures are good!
		- One round trip from app to DBMS rather than one one round trip per record
		- Move the code to the data, not the other way around

## **Give Up ACID**

- If you need data consistency, giving up ACID is a decision to tear your hair out by doing database "heavy lifting" in user code
- Can you guarantee you won't need ACID tomorrow?

ACID = goodness, in spite of what noSQL guys say

### **Who Needs ACID?**

- Funds transfer
	- Or anybody moving something from X to Y
- Anybody with integrity constraints
	- Back out if fails
	- Anybody for whom "usually ships in 24 hours" is not an acceptable outcome
- Anybody with a multi-record state
	- E.g. move and shoot

## **NoSQL Summary**

- Appropriate for non-transactional systems
- Appropriate for single record transactions that are commutative
- Not a good fit for New TP
- Use the right tool for the job
- But: Two recently-proposed NoSQL language standards – CQL and UnQL – are amazingly similar to (you guessed it!) SQL

## **NewSQL**

- SQL
- ACID
- Performance and scalability through modern innovative software architecture

## **NewSQL**

- Needs something other than traditional record level locking  $(1<sup>st</sup>$  big source of overhead)
	- timestamp order
	- MVCC
- Needs a solution to buffer pool overhead (2<sup>nd</sup> big source of overhead)
	- Main memory (at least for data that is not cold)
	- Some other way to reduce buffer pool cost
- Needs a solution to latching for shared data structures (3<sup>rd</sup> big source of overhead)
	- Some innovative use of B-trees
	- Single-threading

### **NewSQL**

- Needs a solution to write-ahead logging (4th big) source of overhead)
	- Obvious answer is built-in replication and failover
	- New TP views this as a requirement anyway

### **A NewSQL Example – VoltDB**

- Main-memory storage
- Single threaded, run transaction to completion
	- No locking
	- No latching
- Built-in high availability and durability
	- No log (in the traditional sense)

**Imperial College London** 

#### **Where all the time goes… revisited**

Before VoltDB

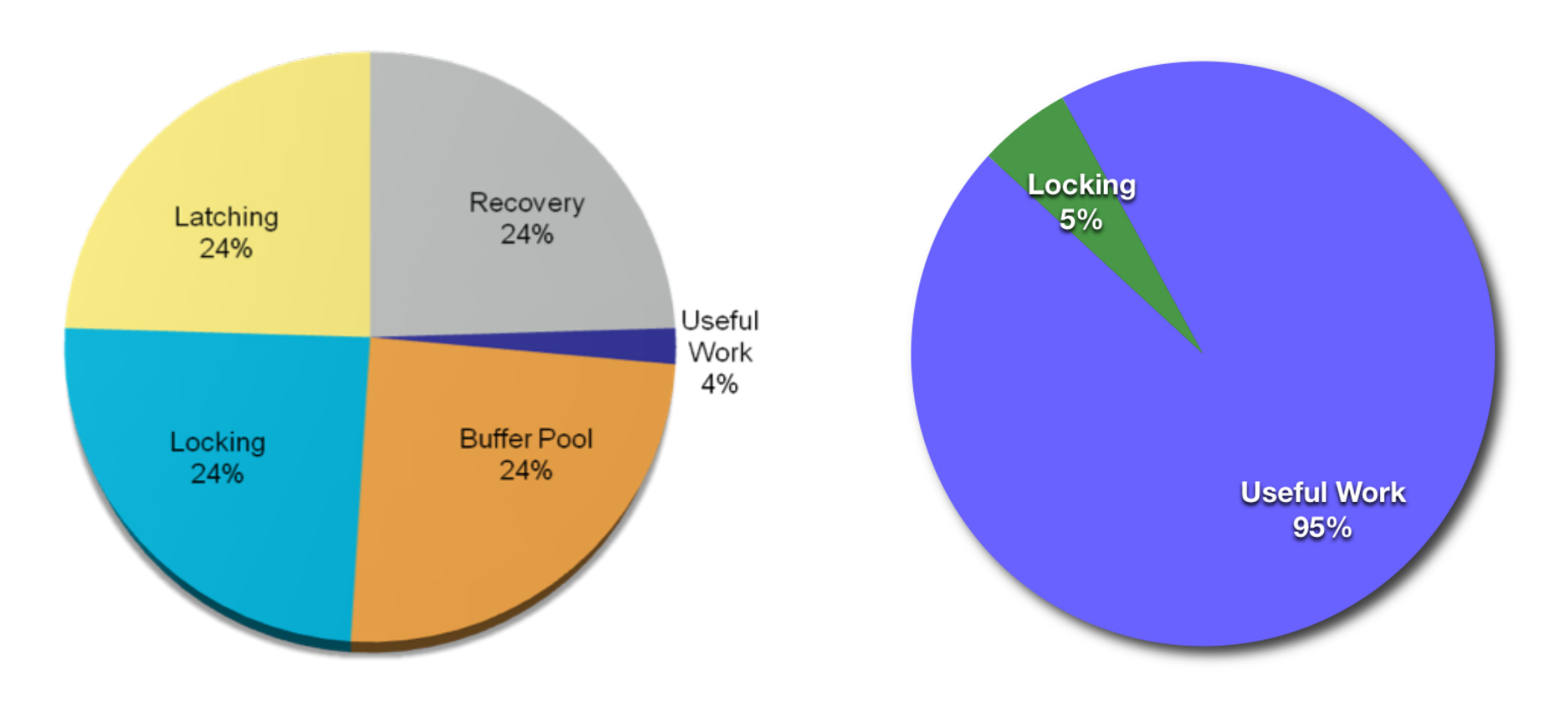

### **Current VoltDB Status**

- Runs a subset of SQL
- On VoltDB clusters (in memory on commodity hardware)
- With LAN and WAN replication
- 70x a popular OldSQL DBMS on TPC-C
- 5-7x Cassandra on VoltDB key-value layer
- Scales to 384 cores

**Imperial College London** 

#### **Summary**

#### Old TP

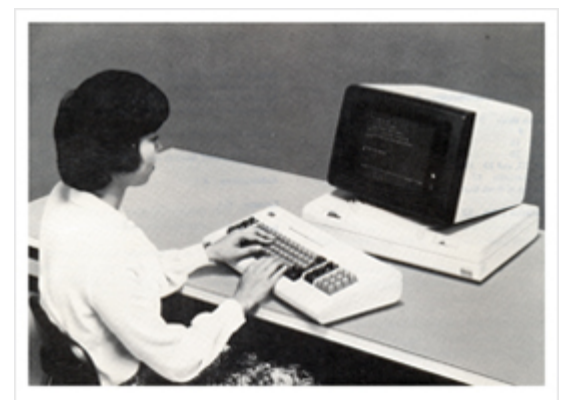

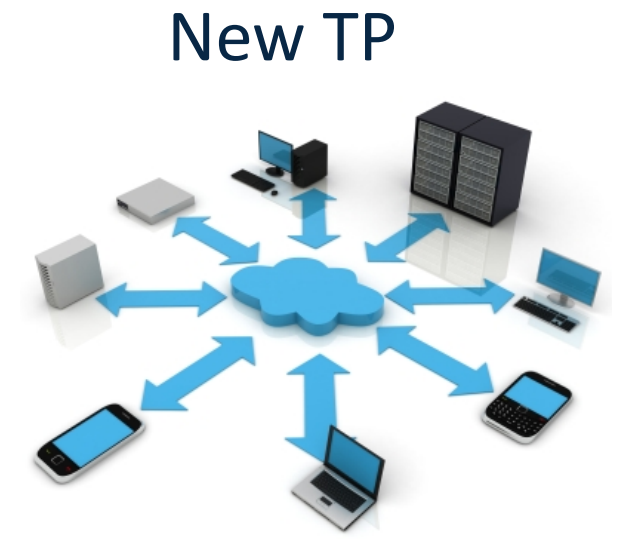

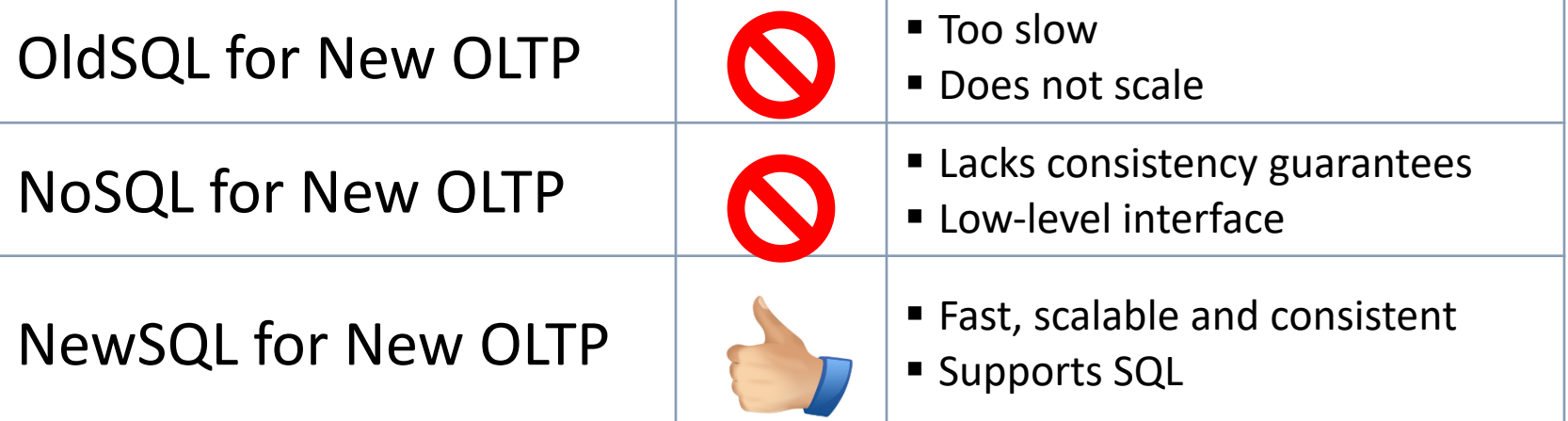

# **Technical Overview**

#### "OLTP Through the Looking Glass"

http://cs-www.cs.yale.edu/homes/dna/papers/oltpperf-sigmod08.pdf

VoltDB avoids the overhead of traditional databases

- K-safety for fault tolerance
- no logging
- In memory operation for maximum throughput
- no buffer management
- Partitions operate autonomously and single-threaded
- no latching or locking

Built to horizontally scale

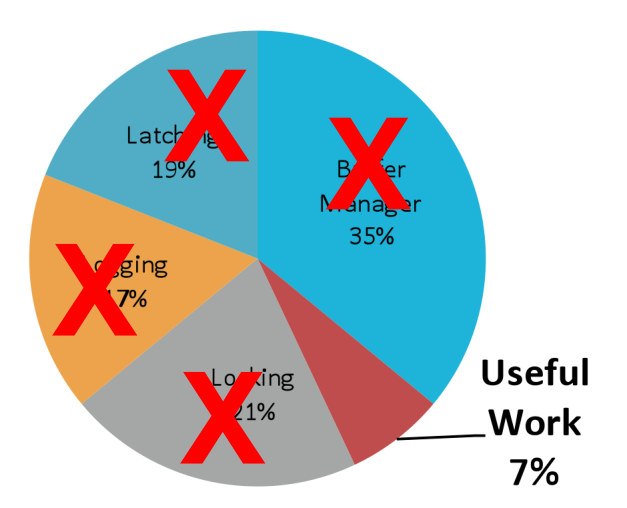

#### **Technical Overview – Partitions (1/3)**

#### One partition per physical CPU core

- Each physical server has multiple VoltDB partitions
- Data Two types of tables
	- Partitioned
		- Single column serves as partitioning key
		- Rows are spread across all VoltDB partitions by partition column
		- Transactional data (high frequency of modification)
	- Replicated
		- All rows exist within all VoltDB partitions
		- Relatively static data (low frequency of modification)

#### Code - Two types of work – both ACID

- Single-Partition
	- All insert/update/delete operations within single partition
	- Majority of transactional workload
- Multi-Partition
	- CRUD against partitioned tables across multiple partitions
	- Insert/update/delete on replicated tables

#### **Technical Overview – Partitions (2/3)**

#### • **Single-partition vs. Multi-partition**

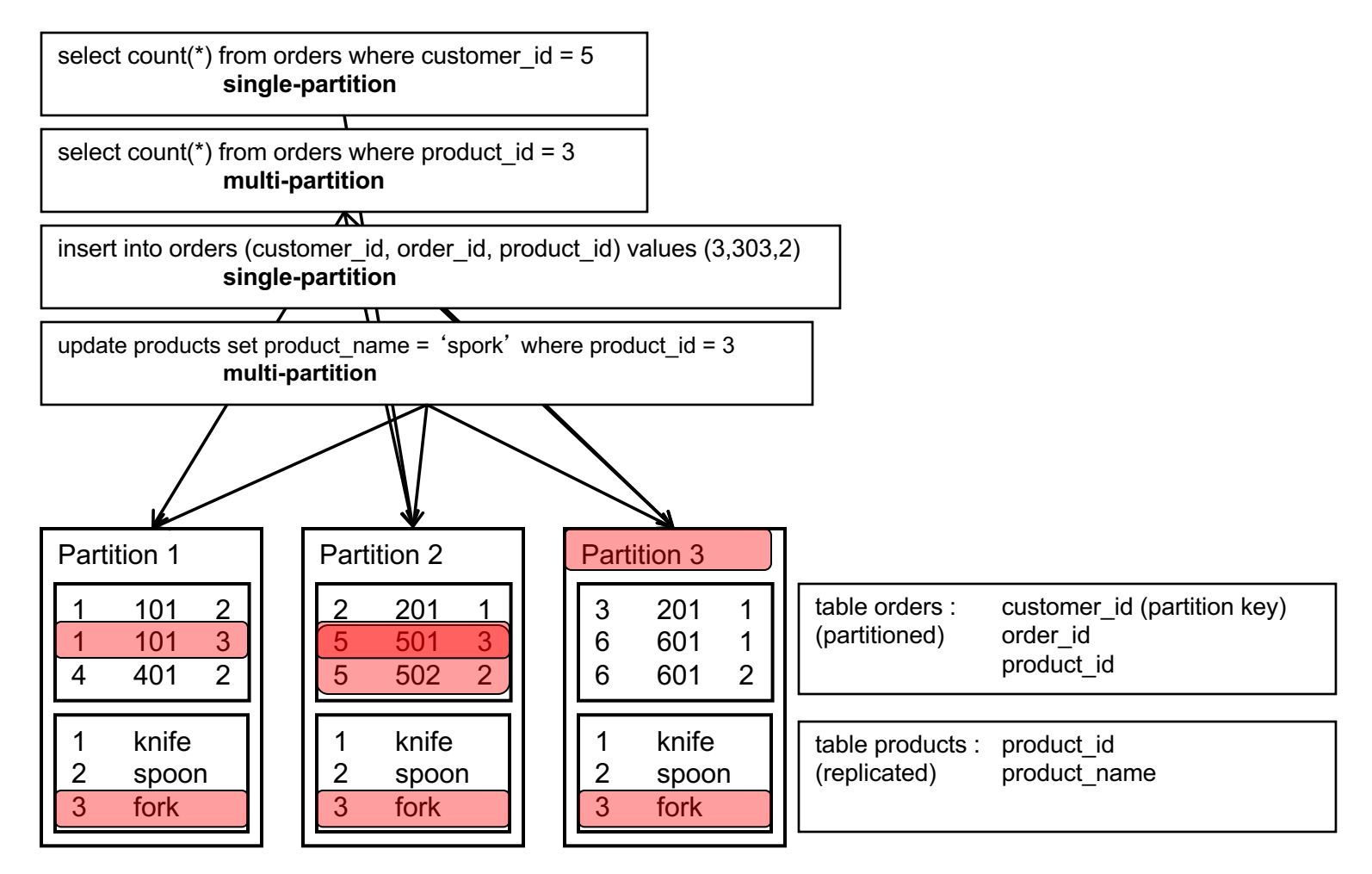

#### **Technical Overview – Partitions (3/3)**

Inside a VoltDB partition…

- Each partition contains data and an execution engine.
- The execution engine contains a queue for transaction requests.
- Requests are executed sequentially (single threaded).

all partitioned tables

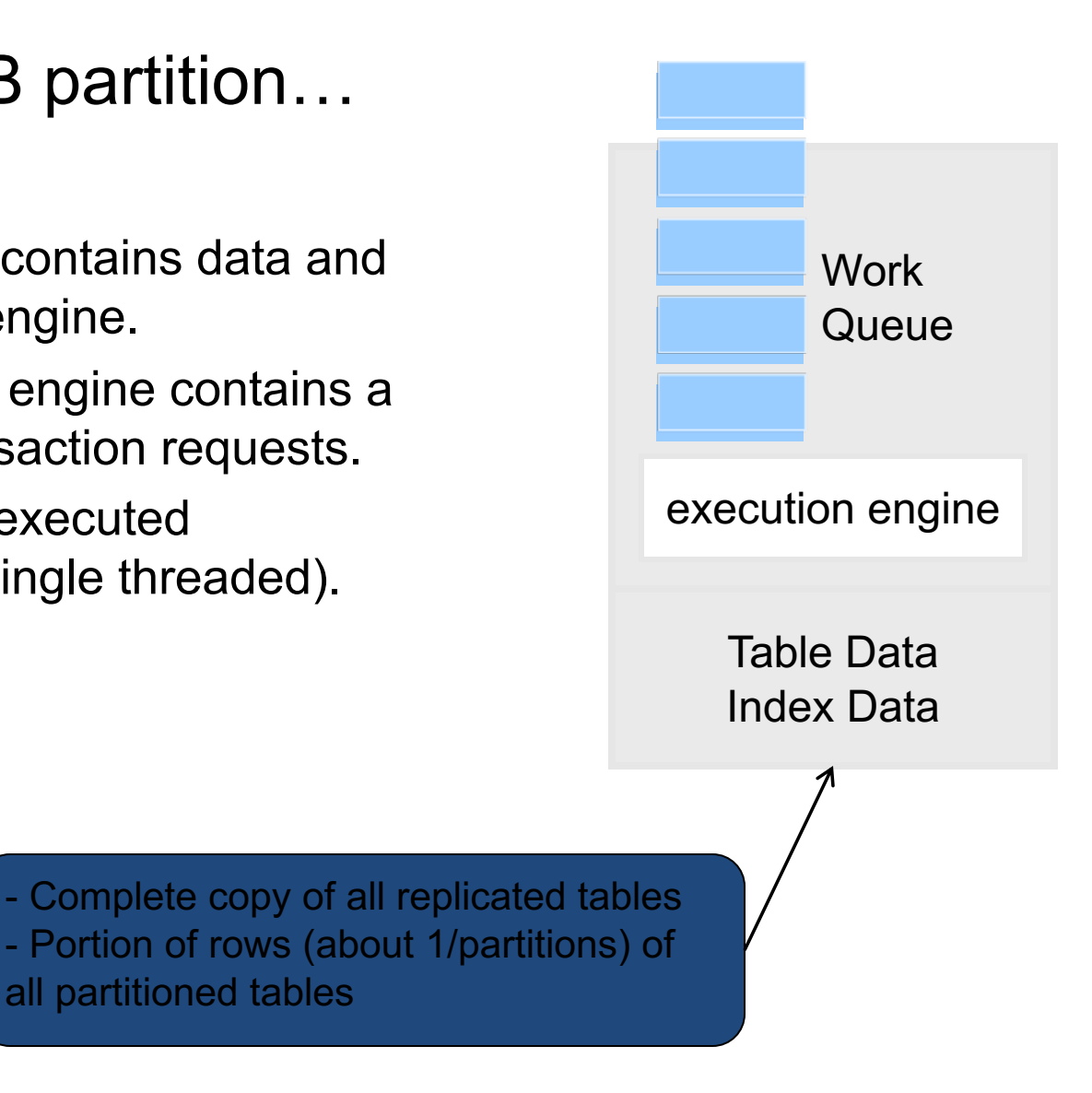

# **Technical Overview – Compiling**

#### The database is constructed from

- The schema (DDL)
- The work load (Java stored procedures)
- The Project (users, groups, partitioning)

#### VoltCompiler creates application catalog

- Copy to servers along with 1 .jar and 1 .so
- Start servers

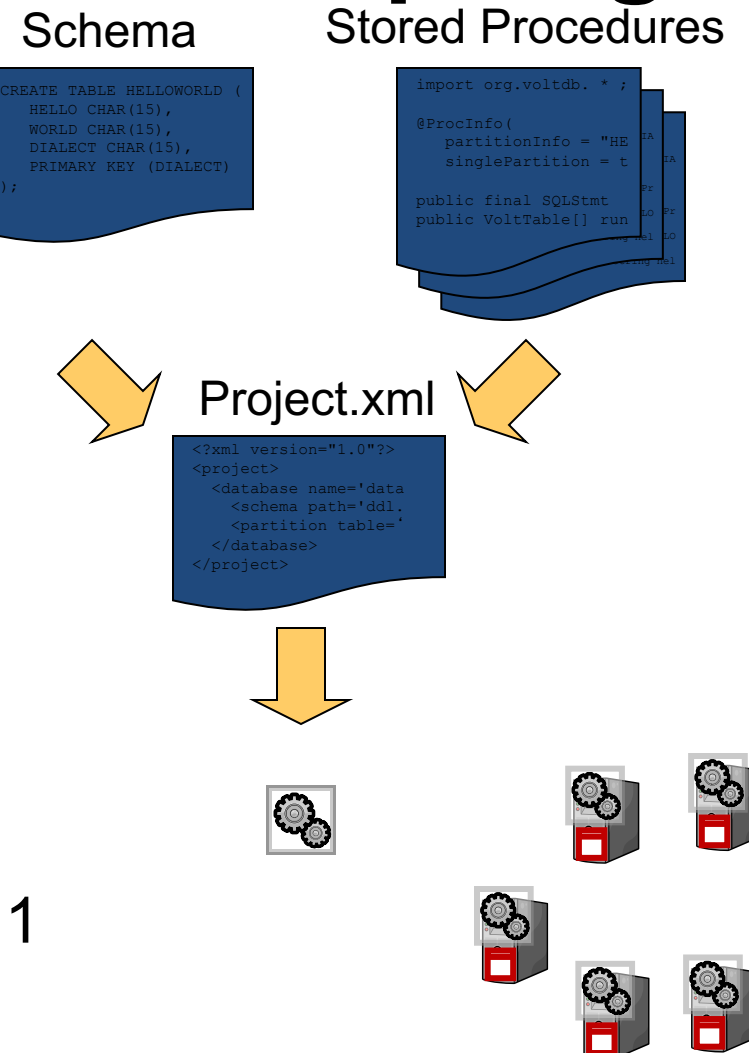

### **Technical Overview - Transactions**

• All access to VoltDB is via Java stored procedures (Java + SQL)

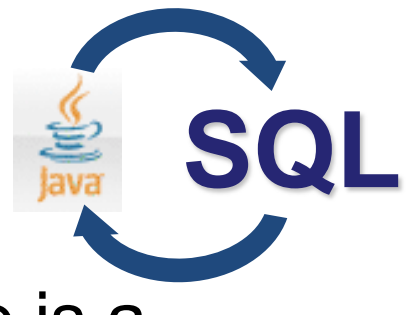

- A single invocation of a stored procedure is a transaction (committed on success)
- Limits round trips between DBMS and application
- High performance client applications communicate asynchronously with VoltDB

#### **Technical Overview – Clusters/Durability**

#### • Scalability

- Increase RAM in servers to add capacity
- Add servers to increase performance / capacity
- Consistently measuring 90% of single-node performance increase per additional node

#### • High availability

– K-safety for redundancy

#### • Snapshots

- Scheduled, continuous, on demand
- Spooling to data warehouse
- Disaster Recovery/WAN replication (Future)
	- Asynchronous replication

**Imperial College London** 

#### **VoltDB and OLTP**

## **Asynchronous Communications**

Client applications communicate asynchronously with VoltDB

- Stored procedure invocations are placed "on the wire"
- Responses are pulled from the server
- Allows a single client application to generate > 100K TPS
- Client library will simulate synchronous if needed

```
Traditional
```

```
salary := get_salary(employee_id);
```
VoltDB

callProcedure(asyncCallback, "get\_salary", employee\_id);

# **Transaction Control**

VoltDB does not support client-side transaction control

- Client applications cannot:
	- insert into t\_colors (color\_name) values ('purple');
	- rollback;
- Stored procedures commit if successful, rollback if failed
- Client code in stored procedure can call for rollback

# **Lack of concurrency**

- Single-threaded execution within partitions (single-partition) or across partitions (multi-partition)
- No need to worry about locking/dead-locks
	- great for "inventory" type applications
		- checking inventory levels
		- creating line items for customers
- Because of this, transactions execute in microseconds.
- However, single-threaded comes at a price
	- Other transactions wait for running transaction to complete
	- Don't do anything crazy in a SP (request web page, send email)
	- Useful for OLTP, not OLAP

# **Throughput vs. Latency**

- VoltDB is built for throughput over latency
- Latency measured in mid single-digits in a properly sized cluster
- Do not estimate latency as (1 / TPS)

# **SQL Support**

- SELECT, INSERT (using values), UPDATE, and DELETE
- Aggregate SQL supports AVG, COUNT, MAX, MIN, SUM
- Materialized views using COUNT and SUM
- Hash and Tree Indexes
- SQL functions and functionality will be added over time, for now done in Java
- Execution plan for all SQL is created at compile time and available for analysis

# **SQL in Stored Procedures**

#### SQL can be parameterized, but not dynamic

"select  $*$  from foo where bar = ?;" (YES)

"select  $*$  from ? where bar = ?;" (NO)

**Imperial College London** 

# **Schema Changes**

#### Traditional OLTP

- add table…
- alter table…

#### VoltDB

- modify schema and stored procedures
- build catalog
- deploy catalog

# **Table/Index Storage**

- VoltDB is entirely in-memory
- Cluster must collectively have enough RAM to hold all tables/indexes  $(k + 1)$ copies)
- Even data distribution is important